## **UNIVERSIDAD TÉCNICA DE ORURO FACULTAD DE CIENCIAS ECONÓMICAS, FINANCIERAS Y ADMINISTRATIVAS**

## **CARRERA: Ingeniería Comercial MATERIA: Modelos de Simulación DOCENTE: MBA. Ing. Iván Marcelo Morales Alconini ----------------------------------------------------------------------------------------------------**

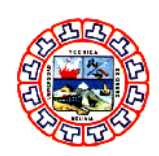

## **SIMULACION FINANCIERA CASO SOBOCE**

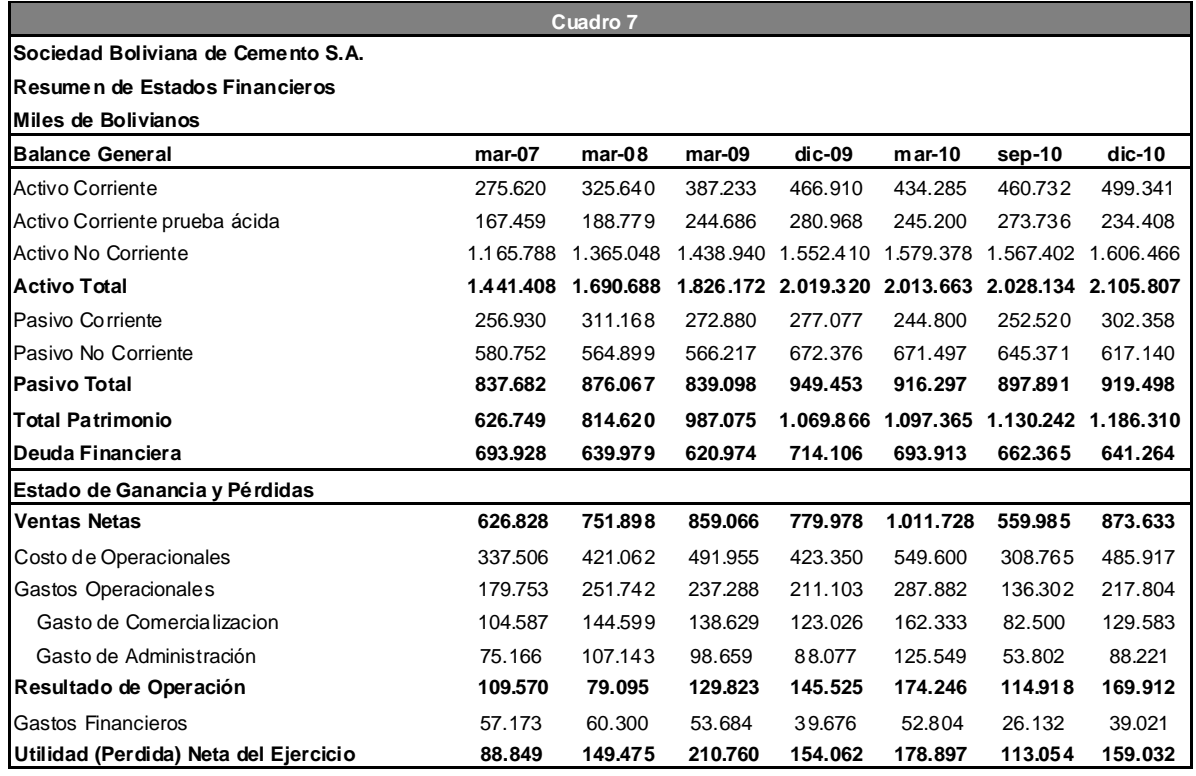

Fuente: SOBOCE

a) Determine los indicadores de liquidez, rentabilidad y endeudamiento para todas las gestiones.

b) En base al análisis de los indicadores proyecte y simule para las siguientes 5 gestiones.